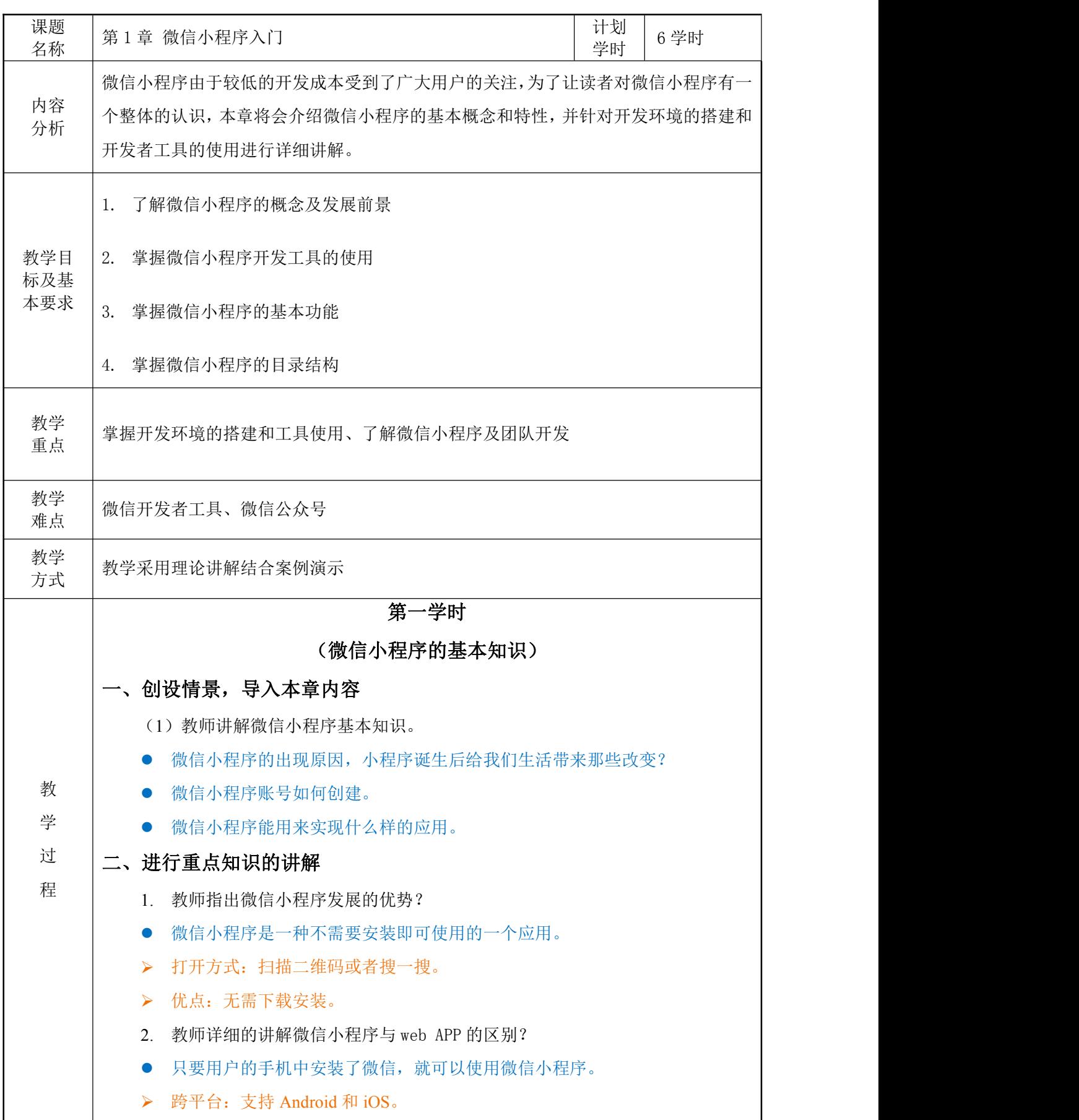

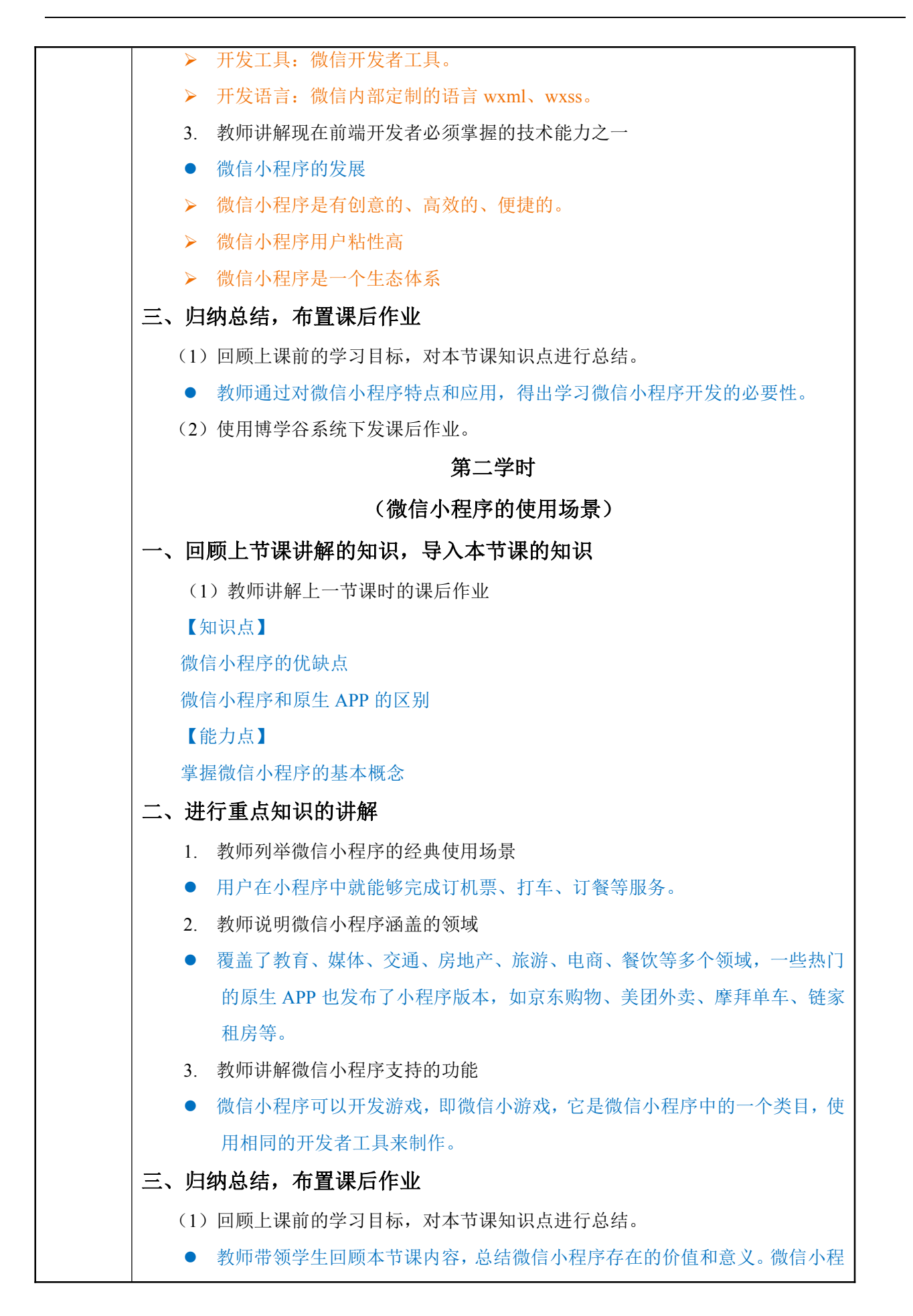

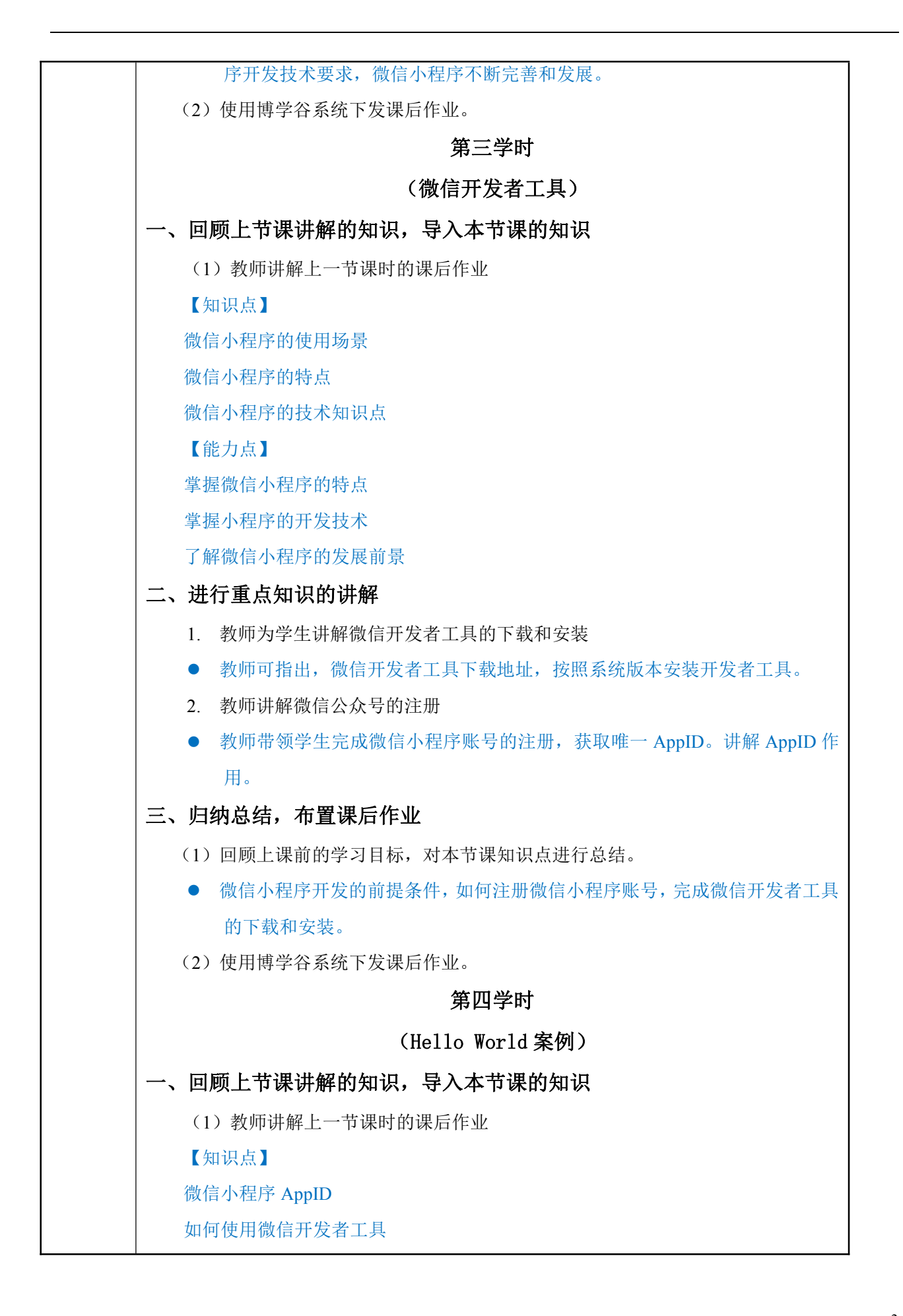

3

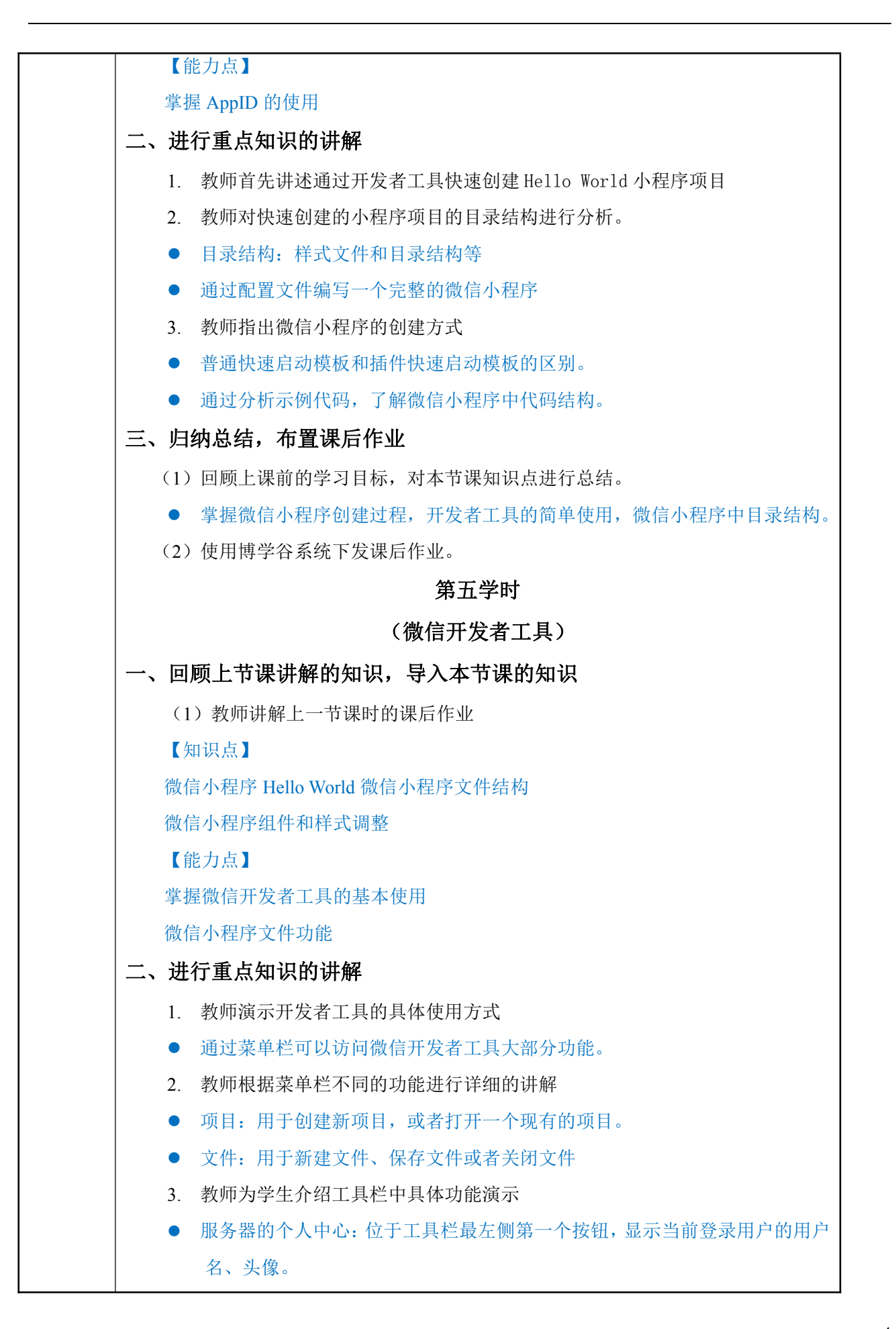

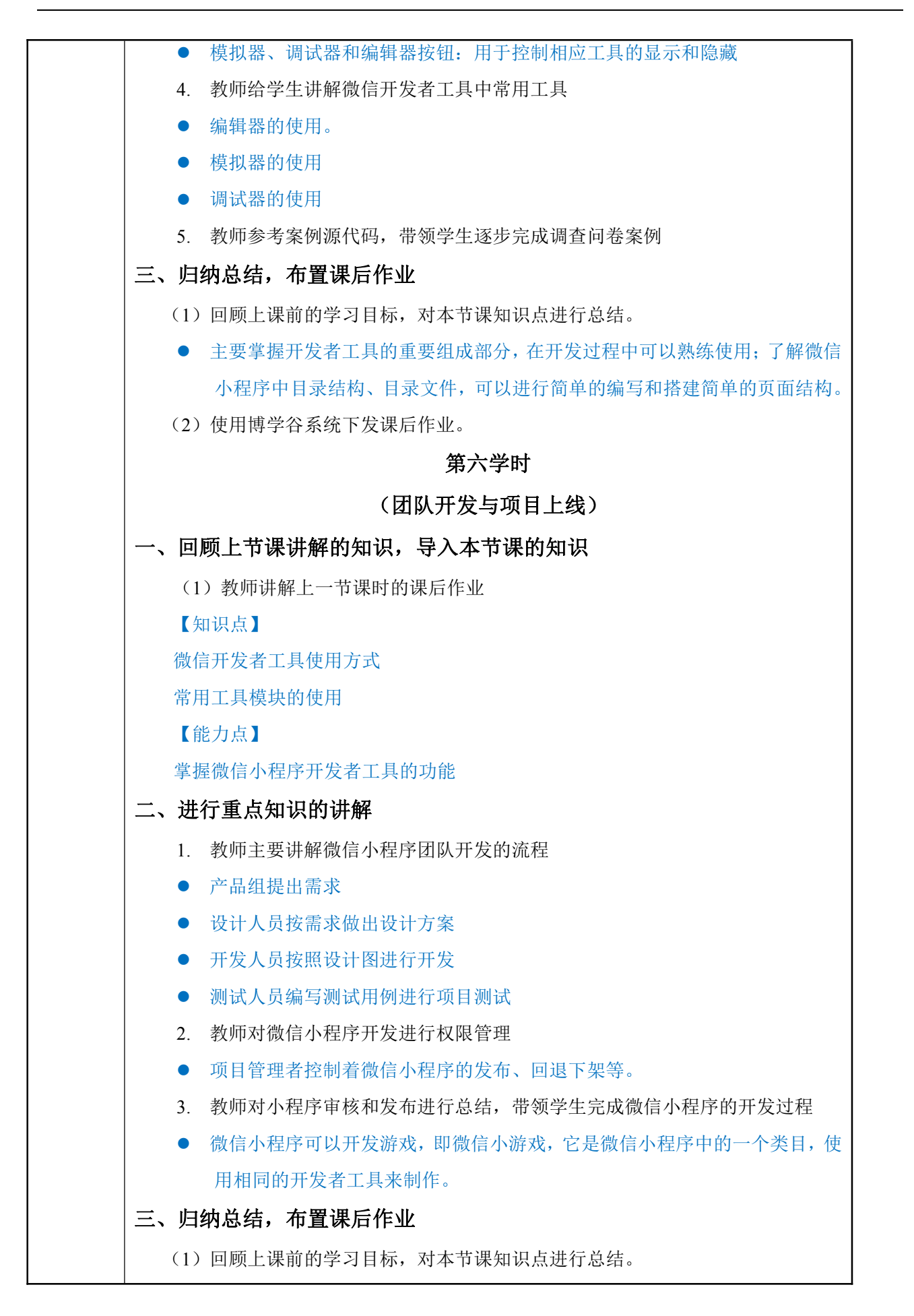

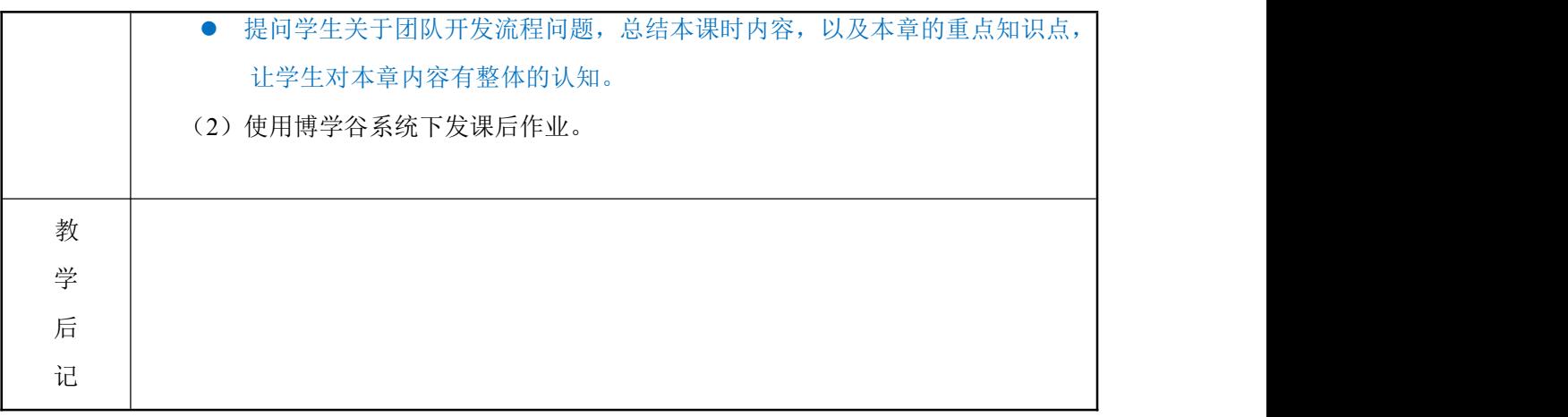